## **Neues Stellwerk & Stellwerkfenster**

## **erstellt von german steam engine**

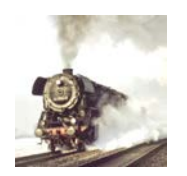

Auslöser für diese Information war meine Frage ans TC-Forum und den Ergebnissen dazu nach folgendem Hinweis von:

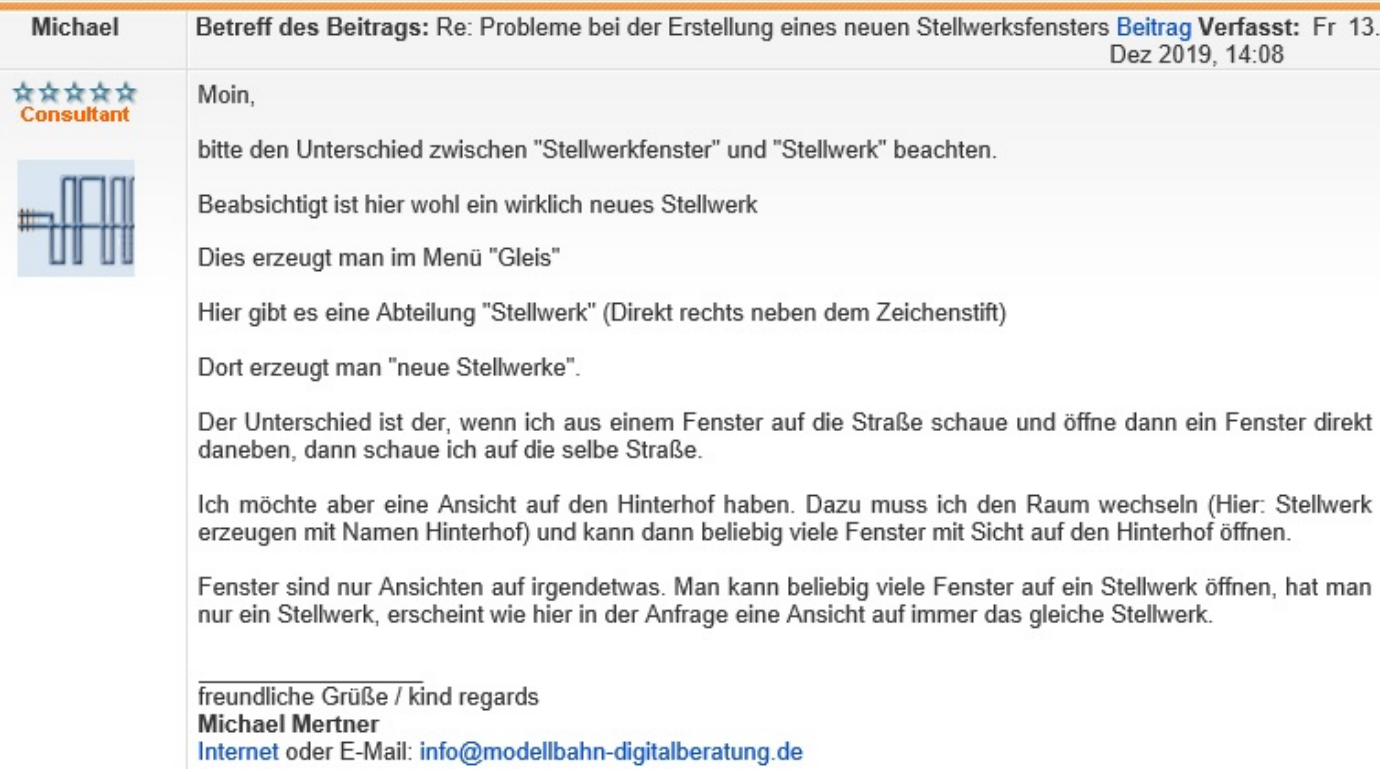

Der o.g. zuerst vorgeschlagene Weg hat mich wie in meiner Antwort beschrieben nicht weitergebracht mit Hinweis zu dem ausgegrauten Feld. Der o.g. zweite relevante Hinweis von Michael Mertner hat mich dann wieder auf den richtigen, ursprünglich vor Jahren praktizierten Weg gebracht. Jetzt aber wieder nach dem Motto das Bilder mehr als 1000 Worte sagen können...

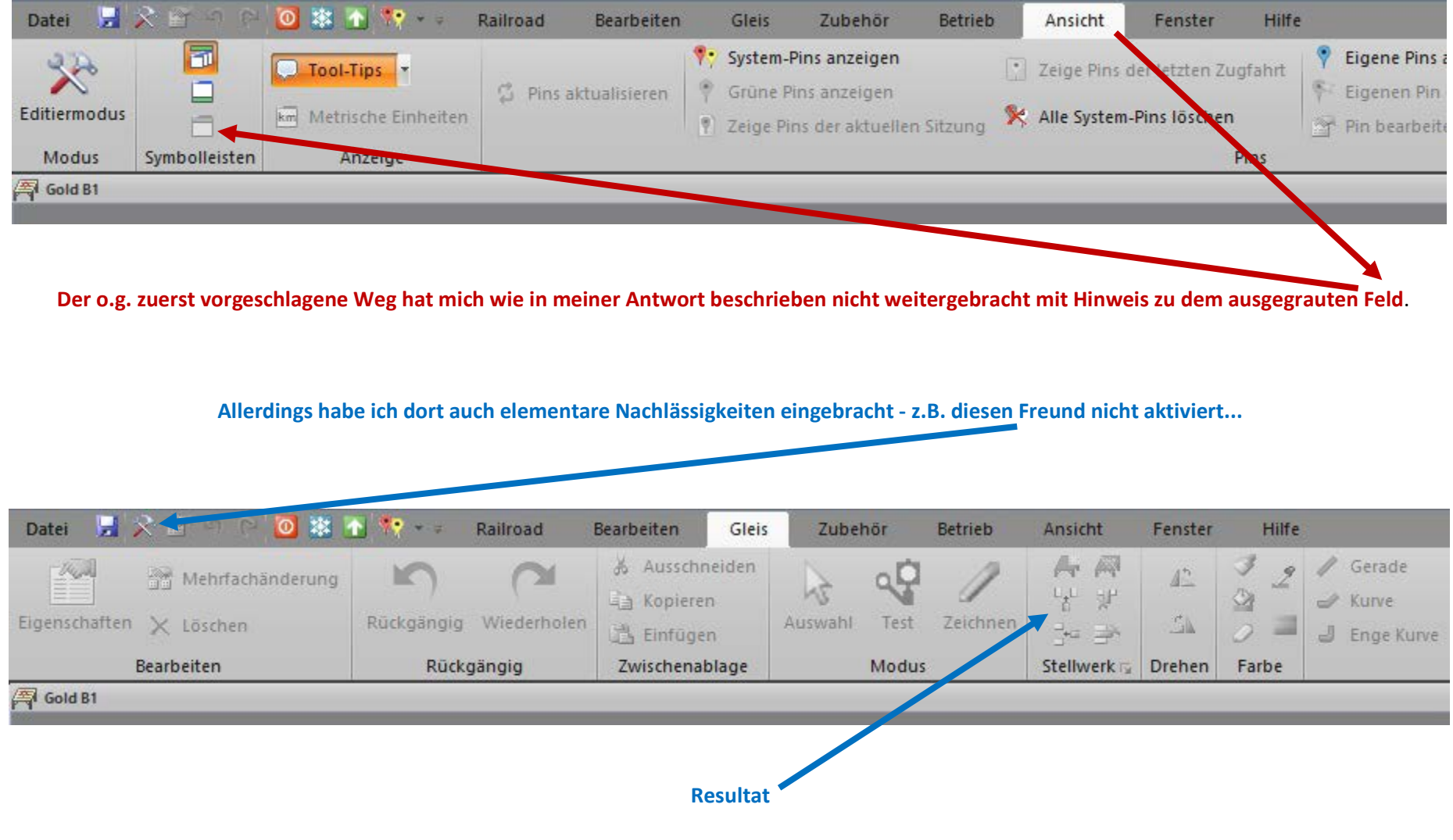

**ein grauer Tag im Dezember...**

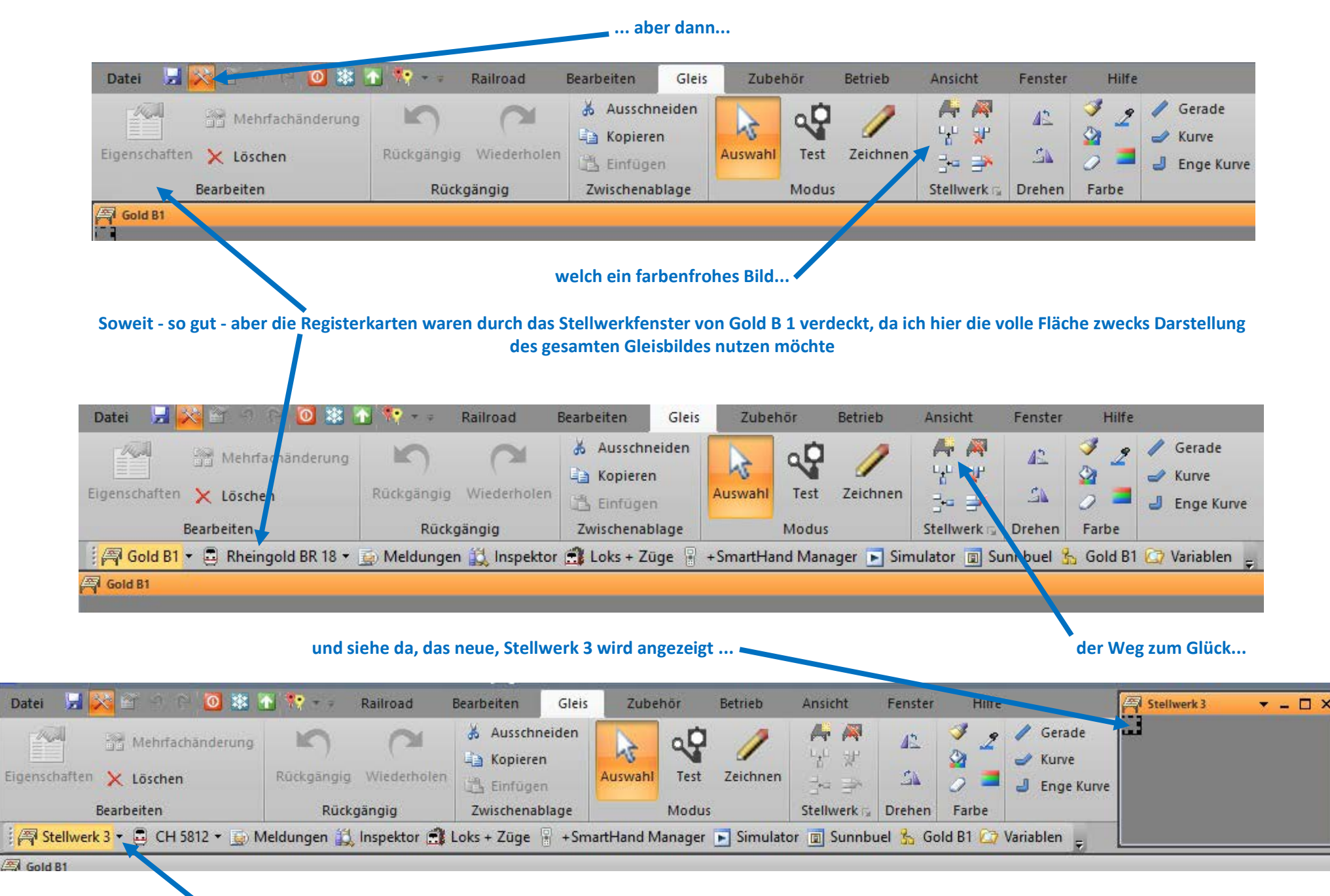

**nachdem ich die Registerkarten freigelegt hatte, war dann wieder über dieses Dreieck eine gezielte Auswahl möglich...** 

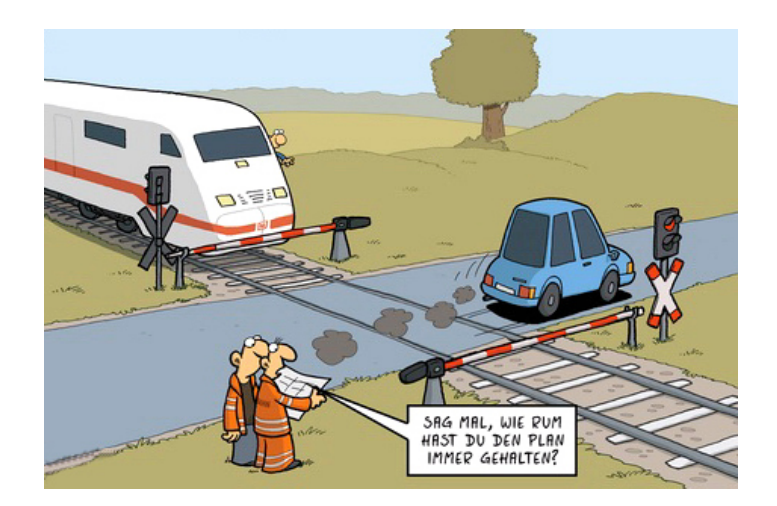

... vieleicht hilft es weiter ...!?

## **TC ist genial !!!**

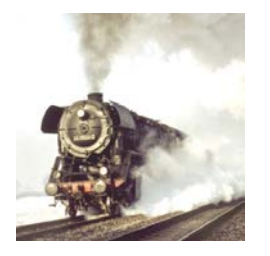

**© german steam engine** 19. Dezember 2019

Seite 4 von 4